# **คู่มือส าหรับประชาชน : การยกเลิกใบอนุญาตประกอบการขนส่งไม่ประจ าทางด้วยรถบรรทุกตามกฎหมายว่าด้วยการ ขนส่งทางบก (N)**

**หน่วยงานที่ให้บริการ :** สำนักงานขนส่งจังหวัดชัยภูมิ กรมการขนส่งทางบก กระทรวงคมนาคม

#### ี หลักเกณฑ์ วิธีการ เงื่อนไข (ถ้ามี) ในการยื่นคำขอ และในการพิจารณาอนุญาต

- 1. ผู้ได้รับใบอนุญาตฯ ได้แจ้งเลิกใช้รถหมดทุกคันแล้ว
- ๒. ผู้ได้รับใบอนุญาตฯ มีการนำรถในบัญชี ขส.บ.๑๑ ไปบรรจุในใบอนุญาตฯ รายอื่นหมดแล้ว
- ๓. ผู้ได้รับใบอนุญาตฯ จะต้องส่งคืนใบอนุญาตฯ ฉบับจริง ให้กับสำนักการขนส่งสินค้า กรมการขนส่งทางบก
- ่ ๔. กรณีมอบอำนาจให้บุคคลอื่นมาดำเนินการแทน ต้องใช้หนังสือมอบอำนาจพร้อมสำเนาบัตรประจำตัวประชาชนที่ลง ลายมือชื่อรับรองสำเนาเอกสาร

หมายเหตุ ขั้นตอนการดำเนินงานตามคู่มือจะเริ่มนับระยะเวลาตั้งแต่เจ้าหน้าที่ตรวจสอบเอกสารครบถ้วนตามที่ระบุไว้ใน คู่มือสำหรับประชาชนเรียบร้อยแล้ว ทั้งนี้ ในกรณีที่คำขอหรือเอกสารหลักฐานไม่ครบถ้วน และ/หรือมีความบกพร่องไม่ สมบูรณ์ เป็นเหตุให้ไม่สามารถพิจารณาได้ เจ้าหน้าที่จะจัดทำบันทึกความบกพร่องของรายการเอกสารหรือเอกสาร หลักฐานที่ต้องยื่นเพิ่มเติม โดยผู้ยื่นคำขอจะต้องดำเนินการแก้ไขและ/หรือยื่นเอกสารเพิ่มเติมภายในระยะเวลาที่กำหนดใน บันทึกดังกล่าว มิเช่นนั้นจะถือว่าผู้ยื่นคำขอละทิ้งคำขอโดยเจ้าหน้าที่และผู้ยื่นคำขอหรือผู้ได้รับมอบอำนาจจะลงนามบันทึก ดังกล่าว และจะมอบสำเนาบันทึกความบกพร่องดังกล่าวให้ผู้ยื่นคำขอหรือผู้ได้รับมอบอำนาจไว้เป็นหลักฐาน

\* ระยะเวลารอคอยเฉลี่ยระหว่างขั้นตอนและ/หรือระยะเวลาการติดต่อแผนกติดต่อแผนกอื่นหรือสถานที่อื่นระหว่าง ขั้นตอนนับรวมไว้ใน ระยะเวลาดำเนินการ

#### **ช่องทางการให้บริการ**

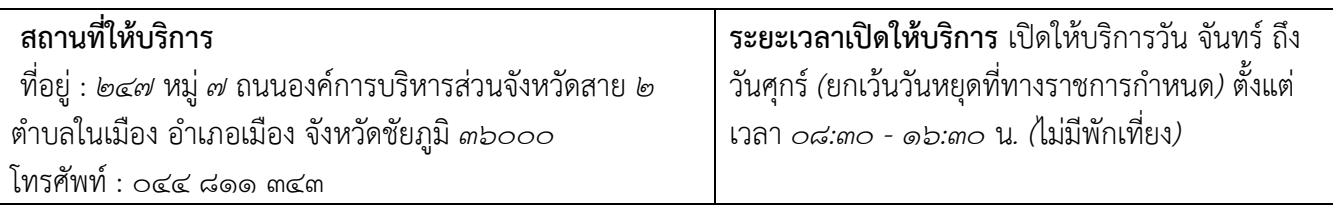

### **ขั้นตอน ระยะเวลา และส่วนงานที่รับผิดชอบ**

#### **ระยะเวลาในการดำเนินการรวม :** ๒.๕ วันทำการ

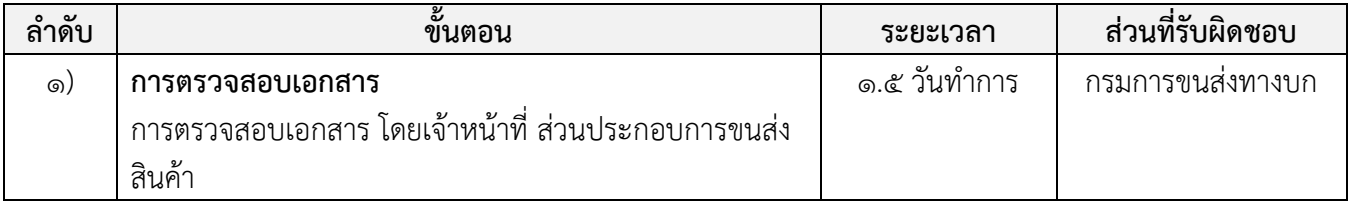

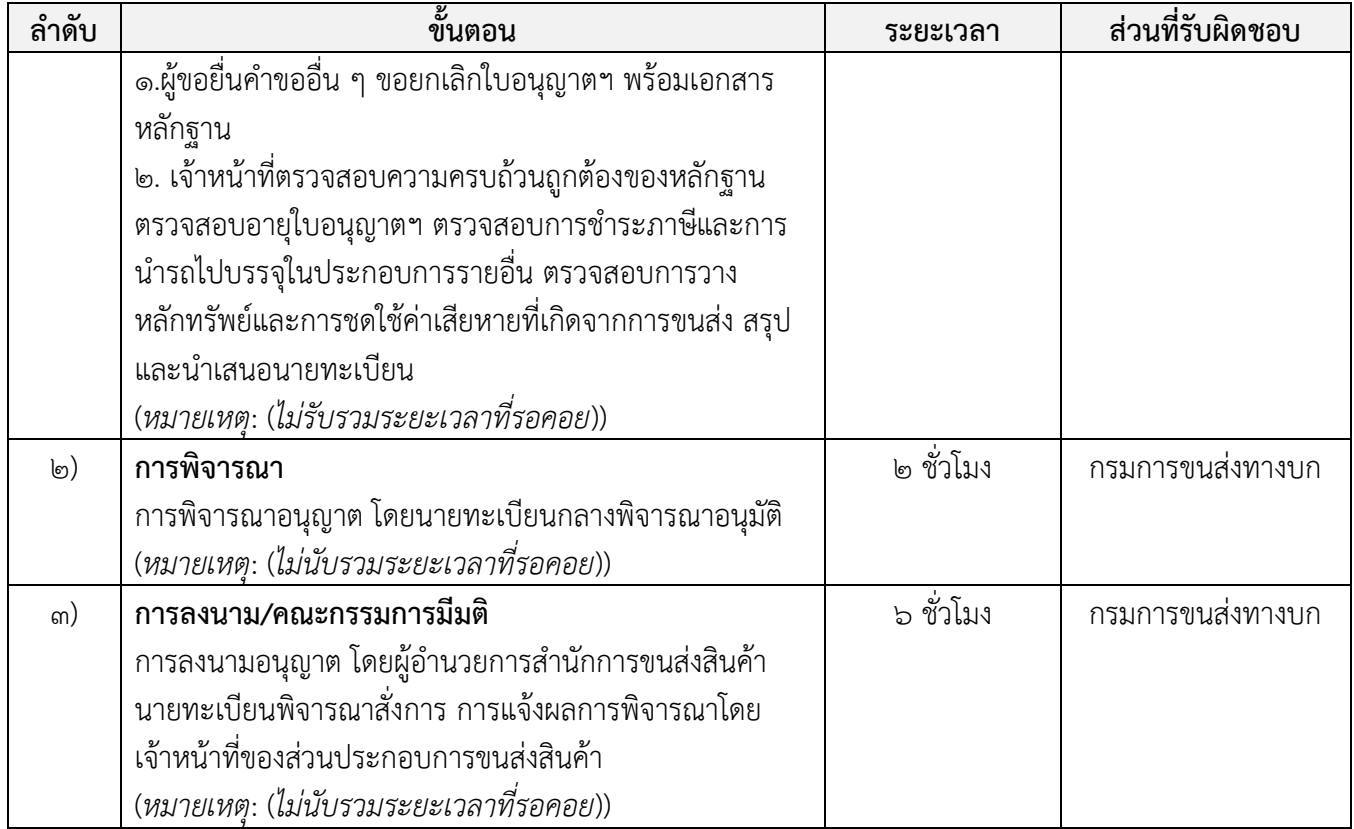

### **รายการเอกสาร หลักฐานประกอบ**

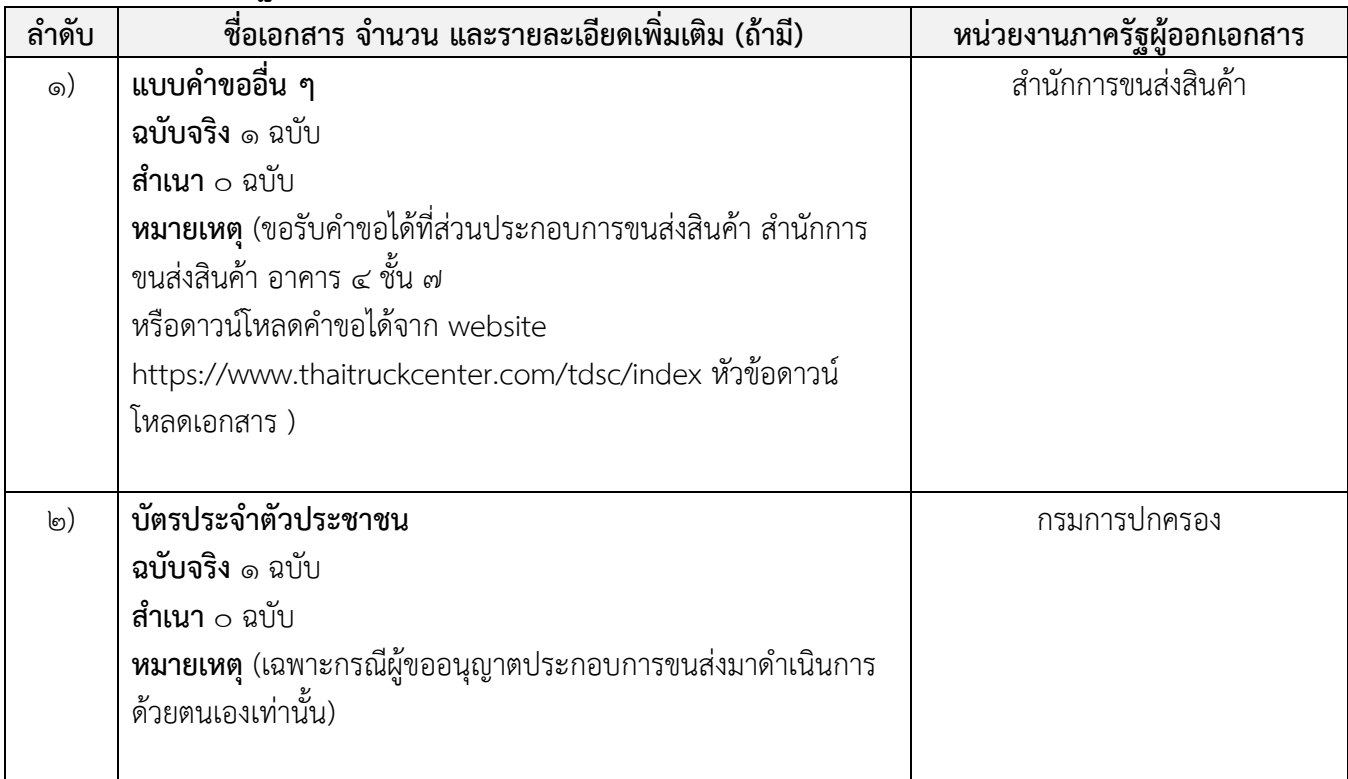

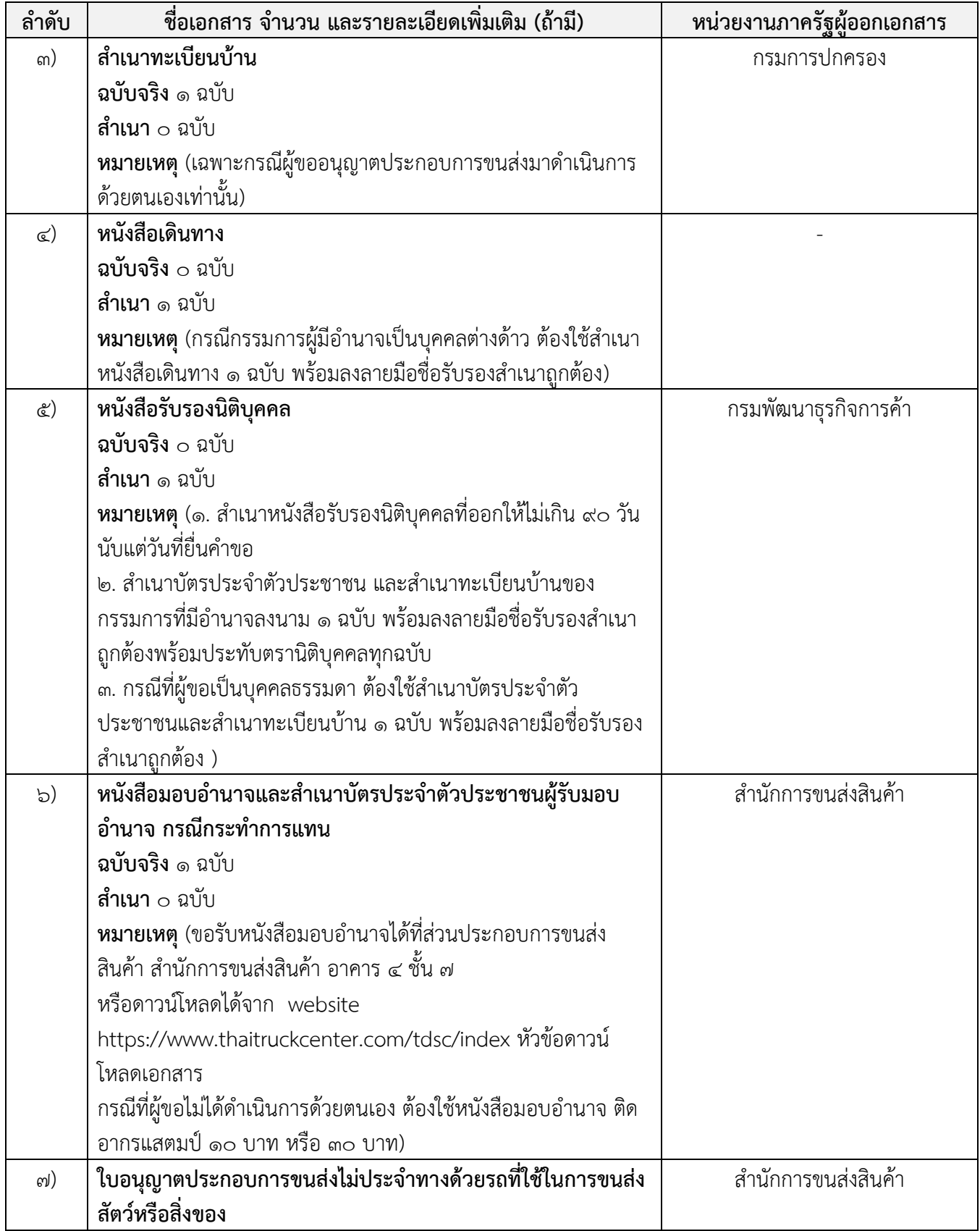

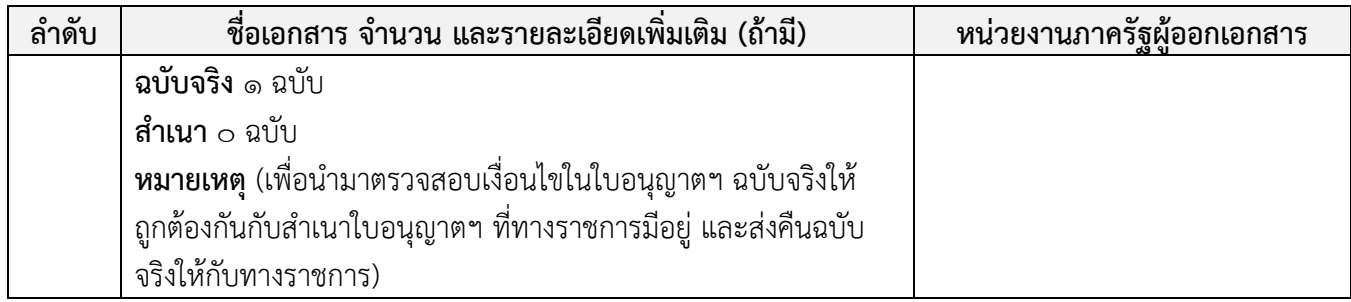

## **ค่าธรรมเนียม**

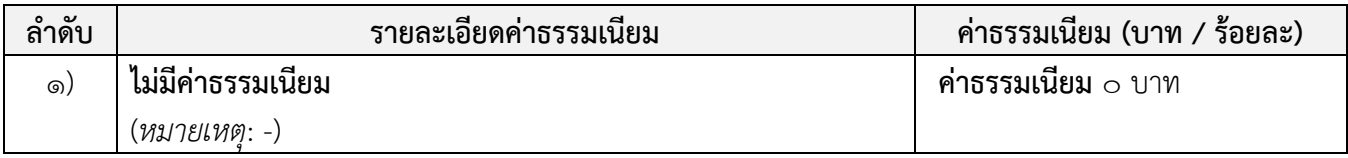

# **ช่องทางการร้องเรียน แนะน าบริการ**

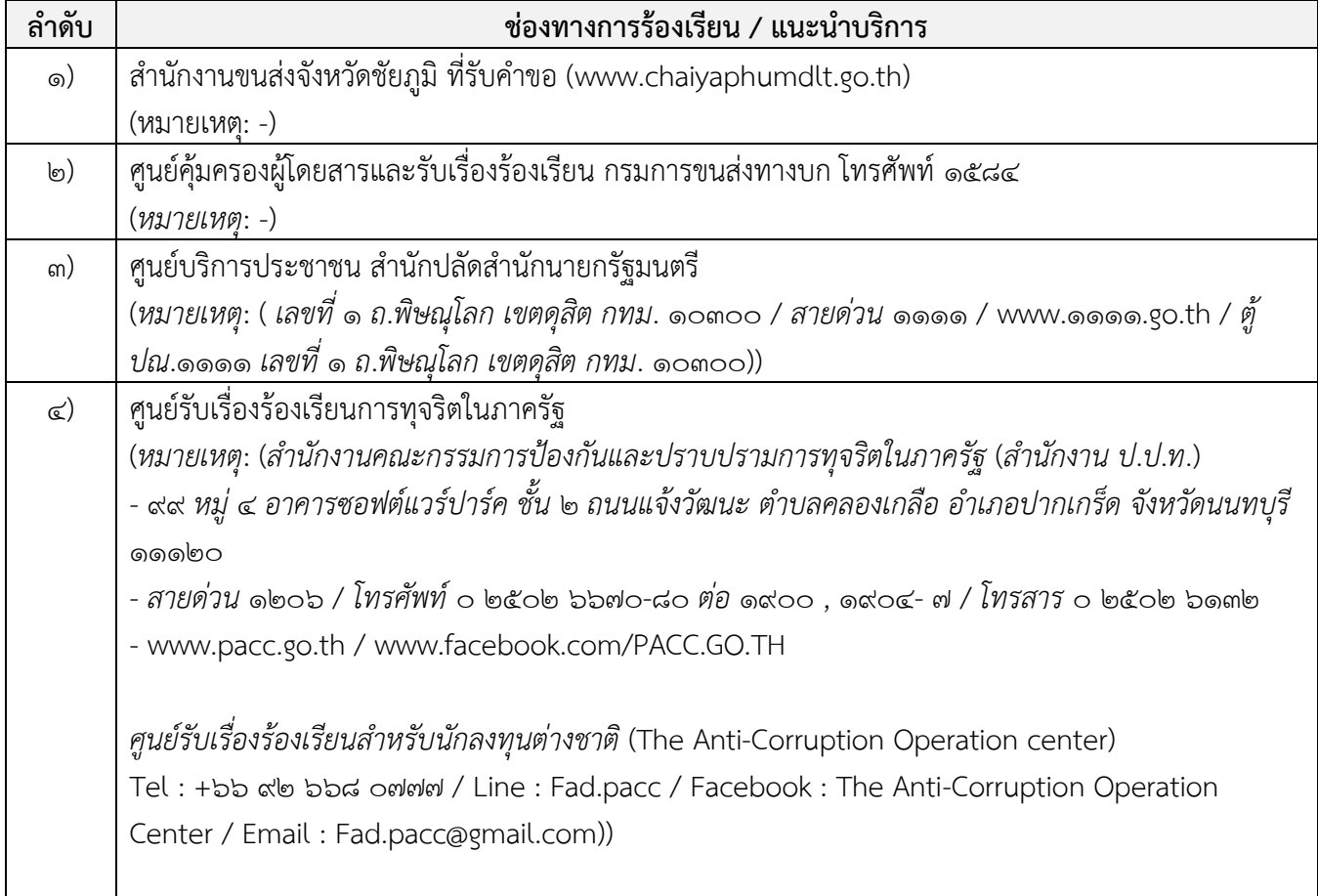

# **แบบฟอร์ม ตัวอย่างและคู่มือการกรอก**

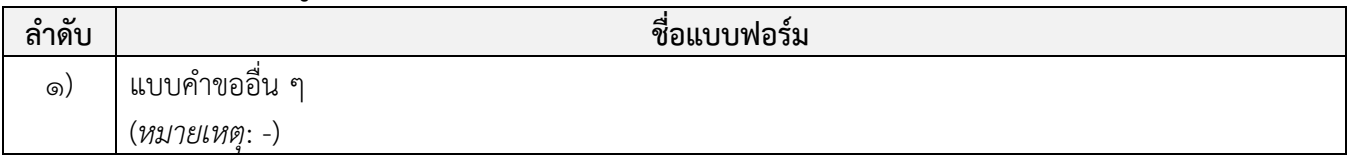

#### **หมายเหตุ**

-